# **ANS-C01Q&As**

AWS Certified Advanced Networking Specialty Exam

### **Pass Amazon ANS-C01 Exam with 100% Guarantee**

Free Download Real Questions & Answers **PDF** and **VCE** file from:

**https://www.leads4pass.com/ans-c01.html**

100% Passing Guarantee 100% Money Back Assurance

Following Questions and Answers are all new published by Amazon Official Exam Center

**C** Instant Download After Purchase

**83 100% Money Back Guarantee** 

365 Days Free Update

**Leads4Pass** 

800,000+ Satisfied Customers

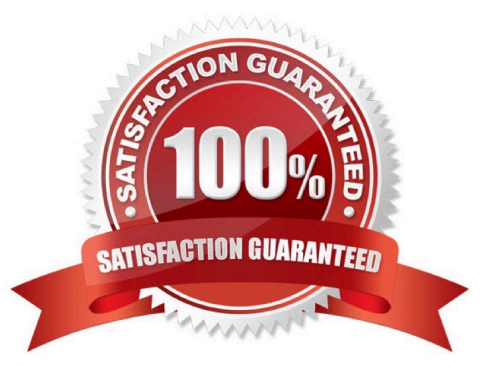

### **Leads4Pass**

### **QUESTION 1**

A company has two AWS Direct Connect links. One Direct Connect link terminates in the us-east-1 Region, and the other Direct Connect linkterminates in the af-south-1 Region. The company is using BGP to exchange routes with AWS.How should a network engineer configure BGP to ensure that af-south-1 is used as a secondary link to AWS?

A. . On the Direct Connect link to us-east-1, configure BGP peering to use community tag 7224:7100. On the Direct Connect link to af-south-1, configure BGP peering to use community tag 7224:7300. On the Direct Connect BGP peer to useast-1, set the local preference value to 200. On the Direct Connect BGP peer to af-south-1, set the local preference value to 50

B. . On the Direct Connect link to us-east-1, configure BGP peering to use community tag 7224:7300. On the Direct Connect link to af-south-1, configure BGP peering to use community tag 7224:7100. On the Direct Connect BGP peer to useast-1, set the local preference value to 200. On the Direct Connect BGP peer to af-south-1, set the local preference value to 50

C. . On the Direct Connect link to us-east-1, configure BGP peering to use community tag 7224:7100. On the Direct Connect link to af-south-1, configure BGP peering to use community tag 7224:7300. On the Direct Connect BGP peer to useast-1, set the local preference value to 50. On the Direct Connect BGP peer to af-south-1, set the local preference value to 200

D. . On the Direct Connect link to us-east-1, configure BGP peering to use community tag 7224:7300. On the Direct Connect link to af-south-1, configure BGP peering to use community tag 7224:7100. On the Direct Connect BGP peer to useast-1, set the local preference value to 50. On the Direct Connect BGP peer to af-south-1, set the local preference value to 200

#### Correct Answer: B

The higher the LOCAL\_PREF value, the more preferred the route is.

### **QUESTION 2**

A global company is designing a hybrid architecture to privately access AWS resources in the us-west-2 Region. The company\\'s existingarchitecture includes a VPC that uses RFC 1918 IP address space. The VPC is connected to an onpremises data center over AWS DirectConnect Amazon Route 53 provides name resolution within the VPC. Locally managed DNS servers in the data center provide DNS services tothe on-premises hosts.The company has applications in the data center that need to download objects from an Amazon S3 bucket in us-west-2.Which solution can the company use to access Amazon S3 without using the public IP address space?

A. Create an S3 interface endpoint in the VPC. Update the on-premises application configuration to use the Regional VPC endpoint DNShostname that is mapped to the S3 interface endpoint.

B. Create an S3 interface endpoint in the VPC. Configure a Route 53 Resolver inbound endpoint in the VPC. Set up the data center DNSservers to forward DNS queries for the S3 domain from on premises to the inbound endpoint.

C. Create an S3 gateway endpoint in the VPUpdate the on-premises application configuration to use the hostname that is mapped to theS3 gateway endpoint.

D. Create an S3 gateway endpoint in the VPC. Configure a Route 53 Resolver inbound endpoint in the VPC. Set up the data center DNSservers to forward DNS queries for the S3 domain from on premises to the inbound endpoint.

Correct Answer: B

## **Leads4Pass**

https://aws.amazon.com/blogs/networking-and-content-delivery/secure-hybrid-access-to-amazon-s3-using-awsprivatelink/

### **QUESTION 3**

A company has an AWS environment that includes multiple VPCs that are connected by a transit gateway. The company has decided to useAWS Site-to-Site VPN to establish connectivity between its on-premises network and its AWS environment.The company does not have a static public IP address for its on-premises network. A network engineer must implement a solution to initiatethe VPN connection on the AWS side of the connection for traffic from the AWS environment to the on-premises network.Which combination of steps should the network engineer take to establish VPN connectivity between the transit gateway and the on-premisesnetwork? (Choose three.)

A. Configure the Site-to-Site VPN tunnel options to use Internet Key Exchange version 1 (IKEv1).

B. Configure the Site-to-Site VPN tunnel options to use Internet Key Exchange version 2 (IKEv2).

C. Use a private certificate authority (CA) from AWS Private Certificate Authority to create a certificate.

D. Use a public certificate authority (CA) from AWS Private Certificate Authority to create a certificate.

E. Create a customer gateway. Specify the current dynamic IP address of the customer gateway device\\'s external interface.

F. Create a customer gateway without specifying the IP address of the customer gateway device.

Correct Answer: BCF

https://docs.aws.amazon.com/vpn/latest/s2svpn/cgwoptions.html#:~:text=(Optional)%20The%20IP,for%20more%20info.

#### **QUESTION 4**

A company hosts its IT infrastructure in an on-premises data center. The company wants to migrate the infrastructure to the AWS Cloud inphases. A network engineer wants to set up a 10 Gbps AWS Direct Connect dedicated connection between the on-premises data center andVPCs. The company\\'s network provider needs 3 months to provision the Direct Connect connection.In the meantime, the network engineer implements a temporary solution by deploying an AWS Siteto-Site VPN connection that terminates toa virtual private gateway. The network engineer observes that the bandwidth of the Site-to-Site VPN connection is capped at 1.25 Gbpsdespite a powerful customer gateway device.What should the network engineer do to improve the VPN connection bandwidth before the implementation of the Direct Connect connection?

A. Contact AWS Support to request a bandwidth quota increase for the existing Site-to-Site VPN connection.

B. Discuss the issue with the hardware vendor. Buy a bigger and more powerful customer gateway device that has faster encryption anddecryption capabilities.

C. Create several additional Site-to-Site VPN connections that terminate on the same virtual gateway. Configure equalcost multi-path(ECMP) routing to use all the VPN connections simultaneously.

D. Create a transit gateway. Attach the VPCs to the transit gateway. Create several additional Site-to-Site VPN connections that terminateon the transit gateway. Configure equal-cost multi-path (ECMP) routing to use all the VPN connections simultaneously.

### **Leads4Pass**

Correct Answer: D

ECMP is not supported for Site-to-Site VPN connections on a virtual private gateway.

You can check this document: https://docs.aws.amazon.com/vpn/latest/s2svpn/VPNRoutingTypes.html

#### **QUESTION 5**

A network engineer needs to set up an Amazon EC2 Auto Scaling group to run a Linux-based network appliance in a highly availablearchitecture. The network engineer is configuring the new launch template for the Auto Scaling group.In

addition to the primary network interface the network appliance requires a second network interface that will be used exclusively by theapplication to exchange traffic with hosts over the internet. The company has set up a Bring Your Own IP (BYOIP) pool that includes an ElasticIP address that should be used as the public IP address for the second network interface.How can the network engineer implement the required architecture?

A. Configure the two network interfaces in the launch template. Define the primary network interface to be created in one of the privatesubnets. For the second network interface, select one of the public subnets. Choose the BYOIP pool ID as the source of public IPaddresses.

B. Configure the primary network interface in a private subnet in the launch template. Use the user data option to run a cloud-init scriptafter boot to attach the second network interface from a subnet with auto-assign public IP addressing enabled.

C. Create an AWS Lambda function to run as a lifecycle hook of the Auto Scaling group when an instance is launching. In the Lambdafunction, assign a network interface to an AWS Global Accelerator endpoint.

D. During creation of the Auto Scaling group, select subnets for the primary network interface. Use the user data option to run a cloud-initscript to allocate a second network interface and to associate an Elastic IP address from the BYOIP pool.

Correct Answer: D

RhinozD answer with links https://aws.amazon.com/about-aws/whats-new/2020/11/amazon-ec2-auto-scaling-supportsattaching-multiple-network-interfaces-at-launch/

https://repost.aws/knowledge-center/ec2-auto-scaling-multiple-network-interfaces

[Latest ANS-C01 Dumps](https://www.leads4pass.com/ans-c01.html) [ANS-C01 VCE Dumps](https://www.leads4pass.com/ans-c01.html) [ANS-C01 Braindumps](https://www.leads4pass.com/ans-c01.html)